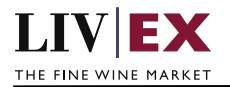

# LIVEX THE FINE WINE MARKET

Order by UID API v1

Document revision 1.2 Date of Issue: 04 October 2018 Date of revision: 10 May 2021

Nick Palmer

Product Manager

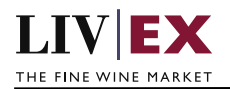

## **Table of Contents**

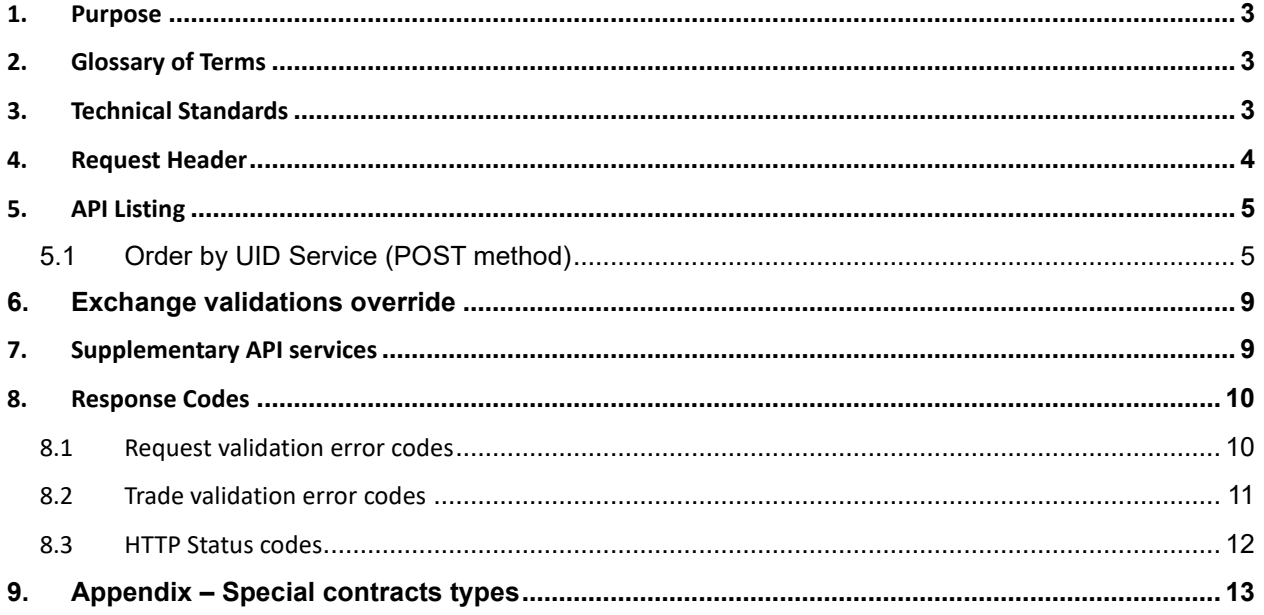

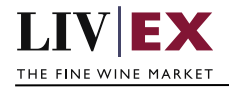

# <span id="page-2-0"></span>**1. Purpose**

To provide the API endpoint information and examples of the web services available for the Order by UID service.

# <span id="page-2-1"></span>**2. Glossary of Terms**

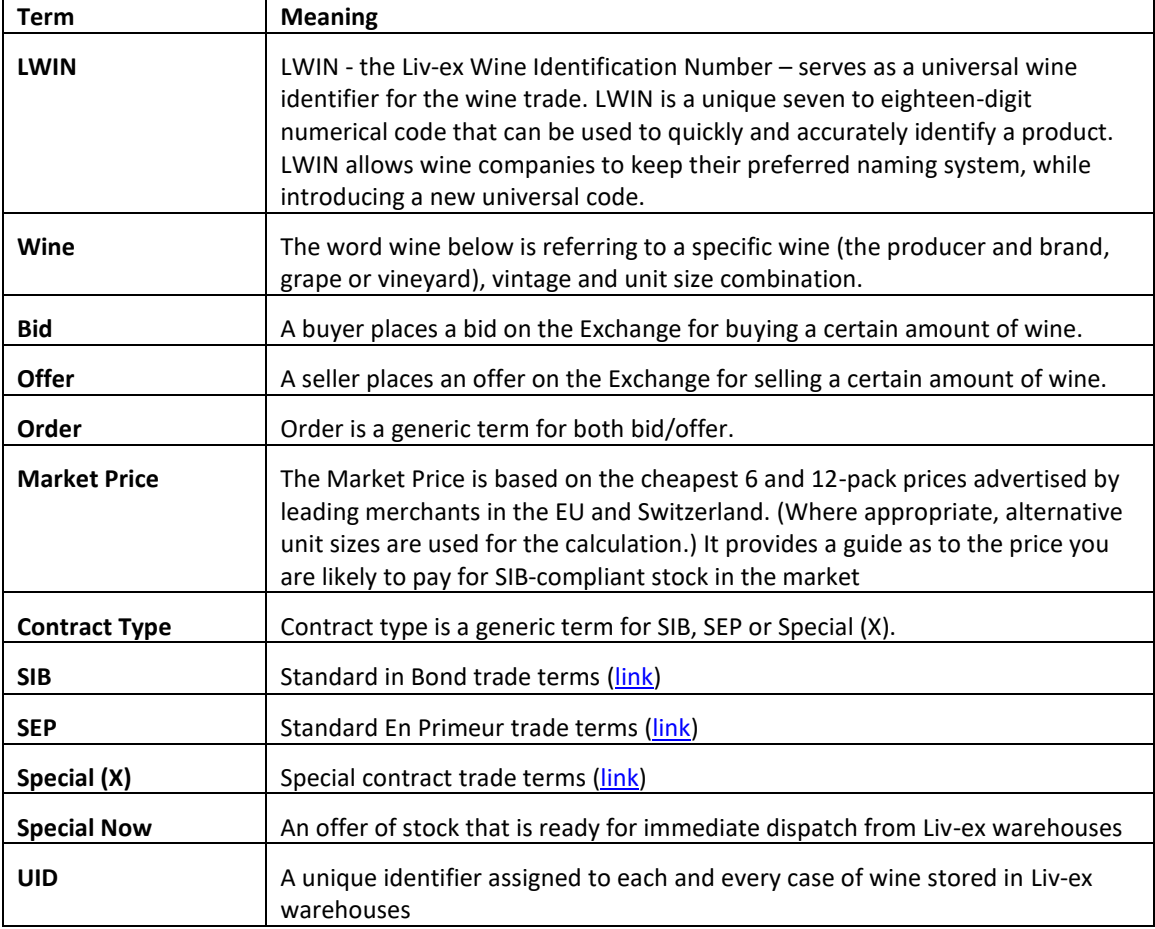

## <span id="page-2-2"></span>**3. Technical Standards**

- Permitted users will be issued with a unique token (CLIENT\_KEY) and password (CLIENT\_SECRET) combination to control the access for all the web services covered under Exchange Integration.
- The web services will consume and produce both XML and JSON. The user can provide the content type in the request header. If the user does not provide any information, then the default content type will be JSON.
- The project will support ISO 8601.
- The project will only support HTTPS protocol for client and server communications.
- The API's will support the following method(s):
	- **1.** POST (request parameter(s) are contained in message body)
- Pretty printing for output readability only is supported if required

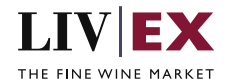

- Compression for bandwidth savings are used
- Authentication mechanism will be custom based on CLIENT\_KEY and CLIENT\_SECRET
- The Order by UID API will be accessible at https://api.liv-ex.com/

## <span id="page-3-0"></span>**4. Request Header**

This information will be used to authenticate valid access to the REST API. Each user will have to provide the following information in the request header. Please note that the API expects the 4 headers as listed within this documentation and submitting a request with additional headers may lead to errors and/or failed responses.

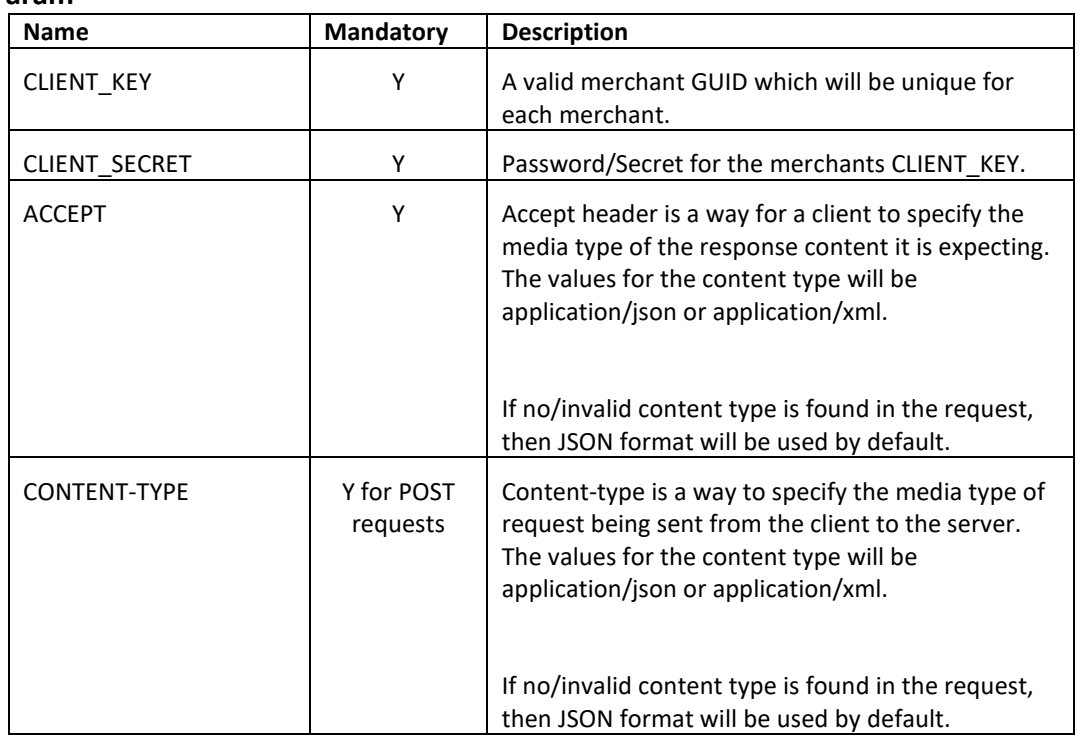

#### **Param**

#### **Example header**

{

}

CLIENT\_KEY: 12A34BC56-DE7F-89G0-H1J2345K678L CLIENT\_SECRET: dummy\_password ACCEPT: application/json CONTENT-TYPE: application/json

#### **Invalid header JSON response**

```
 "status": "Unauthorized",
 "httpCode": "401",
 "message": "Request was unsuccessful", 
 "livexCode": "R000"
 "apiInfo": { 
     "version": "1.0", 
      "timestamp": 1555595165883, 
      "provider": "Liv-ex" 
 }
```
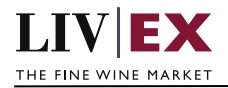

#### **Invalid header XML response**

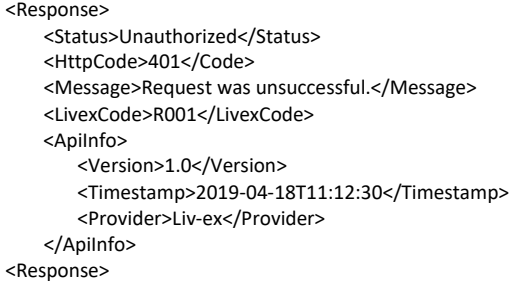

# <span id="page-4-0"></span>**5. API Listing**

## <span id="page-4-1"></span>**5.1 Order by UID Service (POST method)**

#### **Description**

This service may be used by merchant systems to place stock held in Liv-ex warehouses onto the exchange. It facilitates Special Now offers to be created via API.

In contrast to the Orders API where LWIN and contract details must be specified, the Order By UID API uses Vine UID metadata to generate the product (LWIN) and contract terms for each order. If a UID is Special Now compliant, that order will benefit from an accelerated settlement process once traded.

The service accepts one or more order UIDs per request (up to a maximum limit of 50 per request). To successfully process multiple UIDs they must have the same:

- 1. LWIN18
- 2. Warehouse location (TIL)
- 3. Warehouse status (A)
- 4. Paid status (paid)

The API permits multiple UIDs with differing SIB passport statuses, duty statuses, condition issues and photos to be submitted. So long as the 4 points above are consistent, Liv-ex systems will split the UIDs into appropriate contract groups based on the UID metadata.

Note that UIDs without an approved SIB Passport must have a visible and valid (no more than 3 years old) photo in order to be sold as Special Now. A sister API service, **availableNow**, can be used to query for these UIDs.

*To update or delete an order placed by the Order By UID service, PATCH and DELETE commands should be used via the Orders API.*

#### **Base URI**

#### /exchange/v1/orderByUID

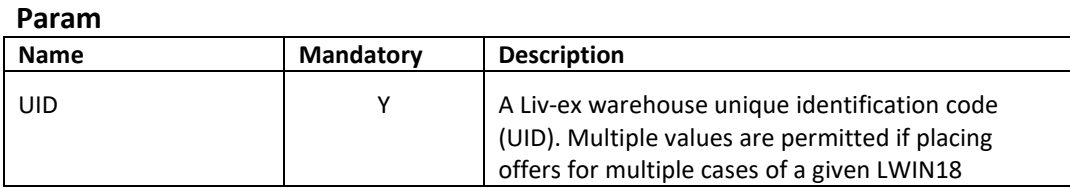

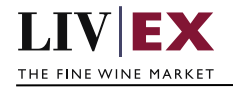

 $\Gamma$ 

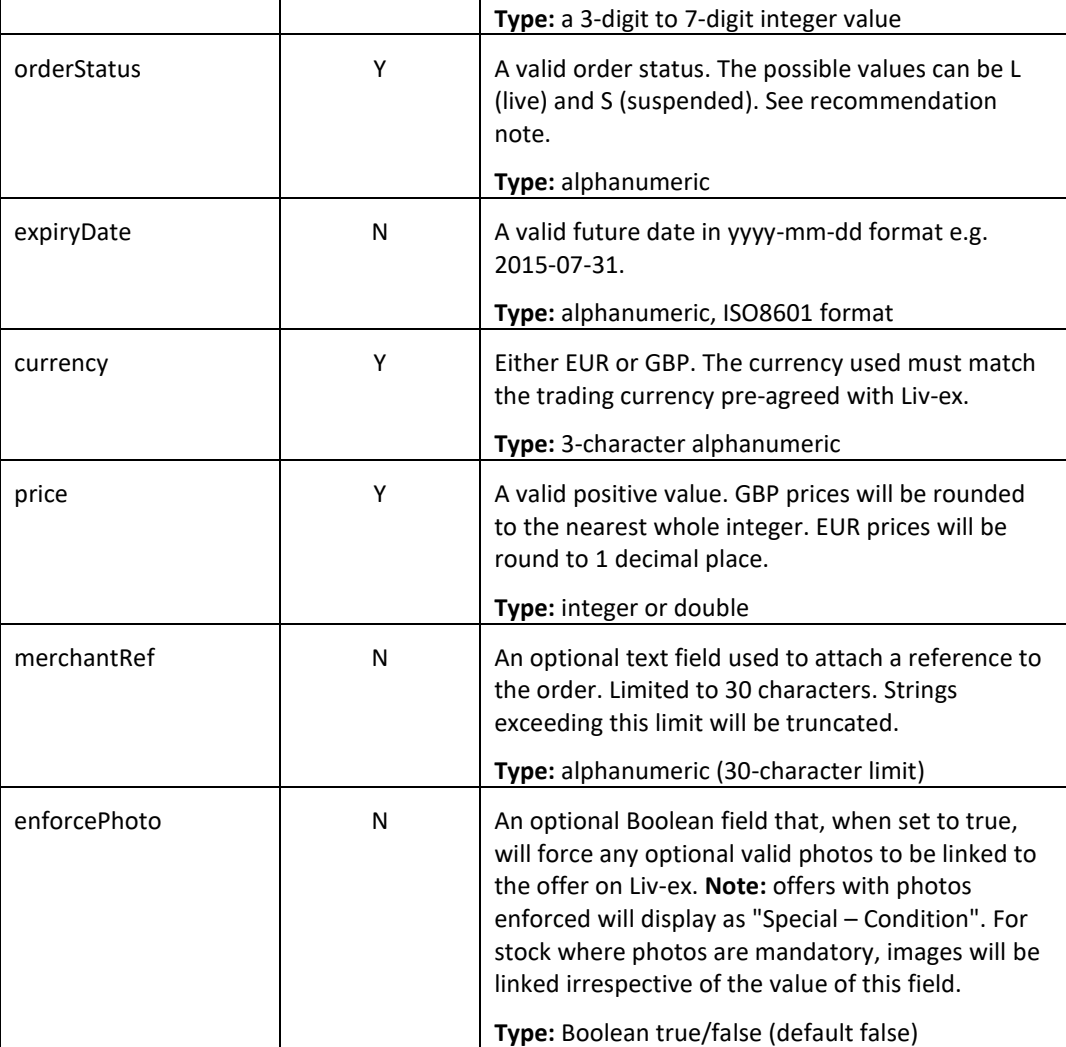

## **Sample request body**

### **JSON Request**

#### **Single UID**

{

}

```
 "UID": ["1386411"],
 "orderStatus": "L",
 "expiryDate": 1549537950898,
 "currency": "GBP",
 "price": "980",
 "merchantRef": "broking_case_Mr_Smith",
 "enforcePhoto": true
```
#### **Multiple UIDs**  $\{$

```
 "UID": ["1386411", "1386412","1386413"],
 "orderStatus": "L",
 "expiryDate": 1549537950898,
```
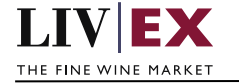

 "currency": "GBP", "price": "980", "merchantRef": "order\_by\_uid\_test" }

#### **XML Request**

```
Single UID
<OrderByUID>
   <UID>1386411</UID>
   <orderStatus>L</orderStatus>
   <expiryDate>2018-11-05</expiryDate>
   <currency>GBP</currency>
   <price>980</price>
   <merchantRef> broking_case_Mr_Smith </merchantRef>
   <enforcePhoto>true</enforcePhoto>
</OrderByUID>
Multiple UIDs
```

```
<OrderByUID>
  <UID>1386411</UID>
  <UID>1386412</UID>
  <UID>1386413</UID>
  <orderStatus>L</orderStatus>
  <expiryDate>2018-11-05</expiryDate>
  <currency>GBP</currency>
  <price>980</price>
  <merchantRef>order_by_uid_test</merchantRef>
</OrderByUID>
```
#### **JSON response**

#### **The response is sent per request**

```
{
   "status": "OK",
   "httpCode": "200",
   "message": "Request completed successfully.",
   "internalErrorCode": "R001",
   "apiInfo": {
    "version": "1.0",
    "timestamp": 1537451805694,
     "provider": "Liv-ex"
  },
   "orders": {
     "order": [
       {
          "merchantRef": "order_by_uid_test",
          "orderGUID": "c2820e23-f3b4-4974-bfca-a07f074ca879",
          "orderPlaceDate": 1537451805607,
         "errors": null
       }
    ]
  }
}
```
#### **Invalid JSON response**

```
{
   "status": "Multiple statuses",
  "httpCode": "207",
   "message": "Request partially completed",
   "internalErrorCode": "R002",
```
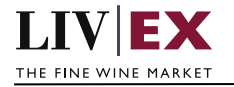

```
 "apiInfo": {
     "version": "1.0",
    "timestamp": 1537453142302,
    "provider": "Liv-ex"
  },
  "orders": {
    "order": [
      {
         "merchantRef": null,
         "orderGUID": null,
         "orderPlaceDate": null,
         "errors": {
           "error": [
\{ "code": "V083",
                "message": "UID is already being offered on Liv-ex"
 }
           ]
        }
      }
    ]
  }
}
```
#### **XML response**

#### **The response is sent per request** <?xml version="1.0" encoding="UTF-8" standalone="yes"?> <exchangeResponse xmlns:xsi="http://www.w3.org/2001/XMLSchema-instance" xsi:schemaLocation="https://qa-api.livex.com/v1 https://qa-api.liv-ex.com/schema/v1/services.xsd"> <Status>OK</Status> <HttpCode>200</HttpCode> <Message>Request completed successfully.</Message> <InternalErrorCode>R001</InternalErrorCode> <ApiInfo> <Version>1.0</Version> <Timestamp>2018-09-20T15:19:53.627+01:00</Timestamp> <Provider>Liv-ex</Provider> </ApiInfo> <Orders> <order> <MerchantRef>order\_by\_uid\_test</MerchantRef> <OrderGUID>96816d22-e94a-4256-b097-d82ae10e9b4c</OrderGUID> <OrderPlaceDate>2018-09-20T15:19:53.527+01:00</OrderPlaceDate> <Errors xsi:nil="true"/> </order> </Orders> </exchangeResponse>

#### **Invalid XML response**

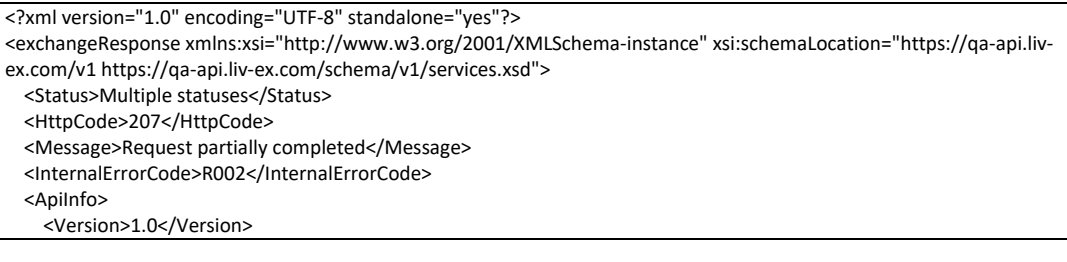

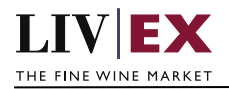

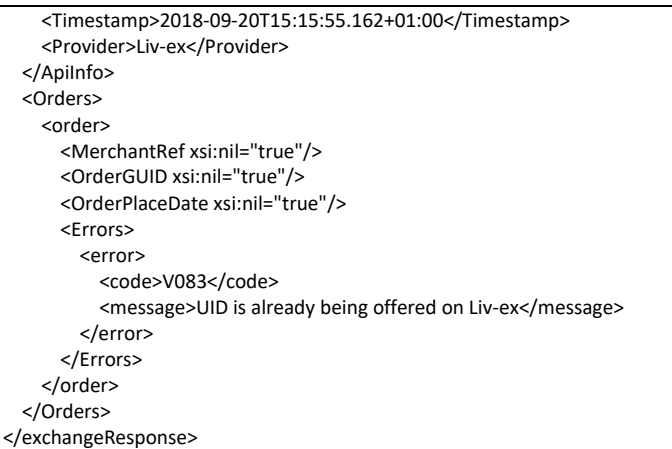

#### **Response Parameters**

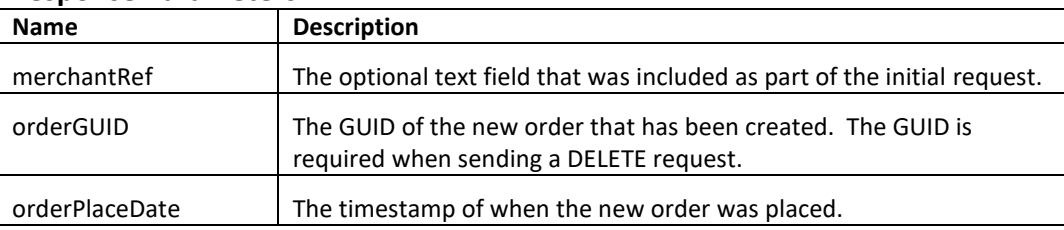

## <span id="page-8-0"></span>**6. Exchange validations override**

#### **Description**

The Liv-ex exchange platform validates every order it receives to ensure the correct products are traded. A subset of validations (known internally as 'fat finger') look for price and quantity values differ significantly from normal and block these offers.

#### • **Fat finger weak / strong**

Bids that are significantly higher than the market price or offers that are significantly lower than the market price are rejected.

• **Quantity higher than price**

Orders where the quantity value is higher than the sale price per unit are rejected.

It is possible to opt out of these validations. Please contact your exchange manger if you would like to know more.

## <span id="page-8-1"></span>**7. Supplementary API services**

orders API – place bids and offers on the exchange

heartbeat API – check the exchange is available

orderStatus API – check the status of specific bid/offer positions on the exchange

myPositions API – view and reconcile all your positions with Liv-ex (live or suspended)

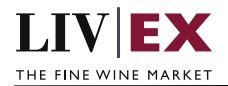

bulkOrderAction API – suspend, reactivate and renew positions on the exchange in bulk

# <span id="page-9-0"></span>**8. Response Codes**

This section describes the response codes that will be returned by the Exchange Integration services.

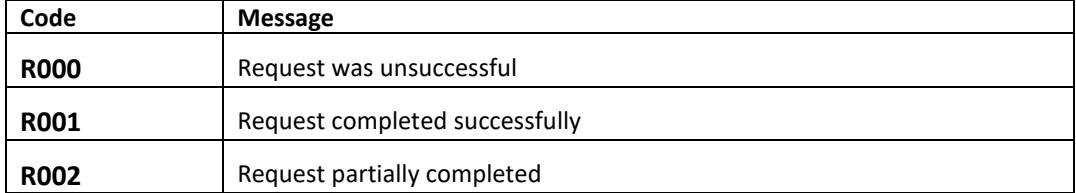

## <span id="page-9-1"></span>**8.1 Request validation error codes**

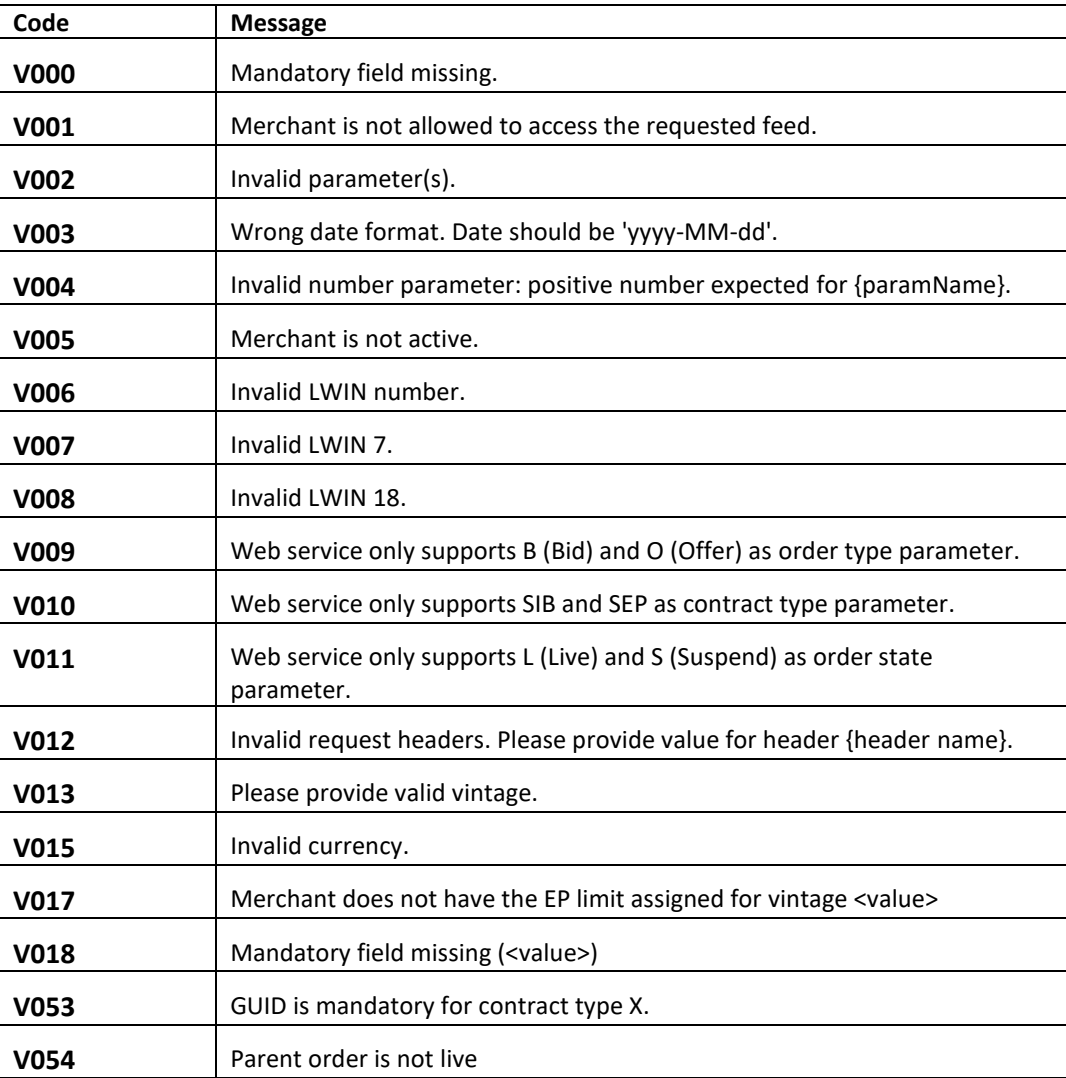

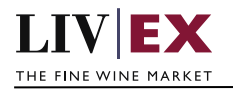

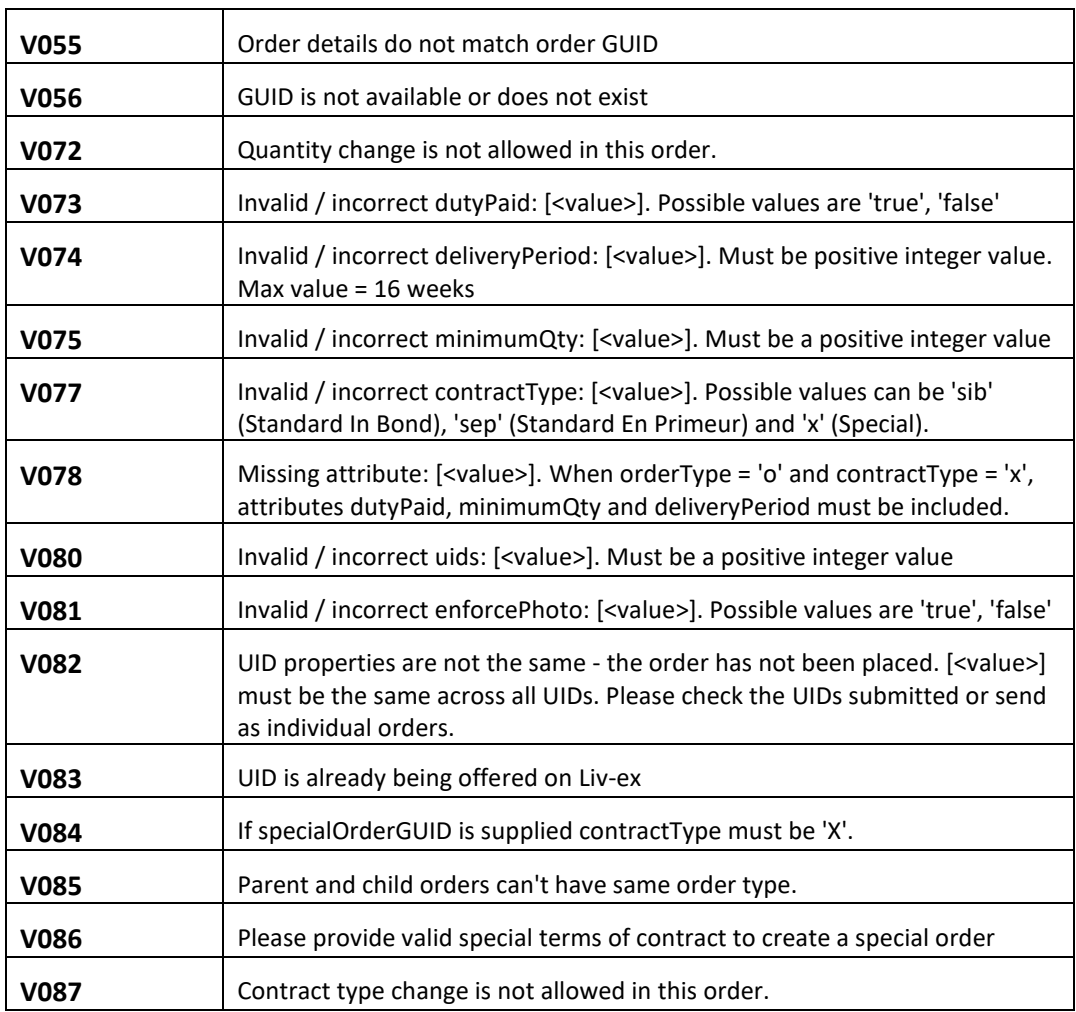

# <span id="page-10-0"></span>**8.2 Trade validation error codes**

 $\overline{1}$ 

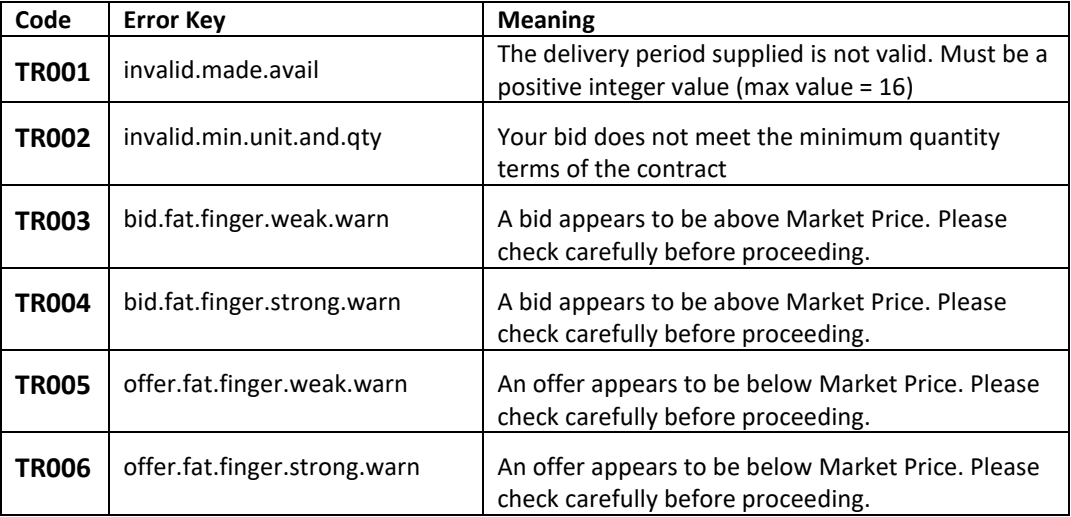

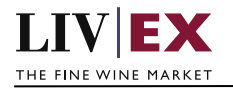

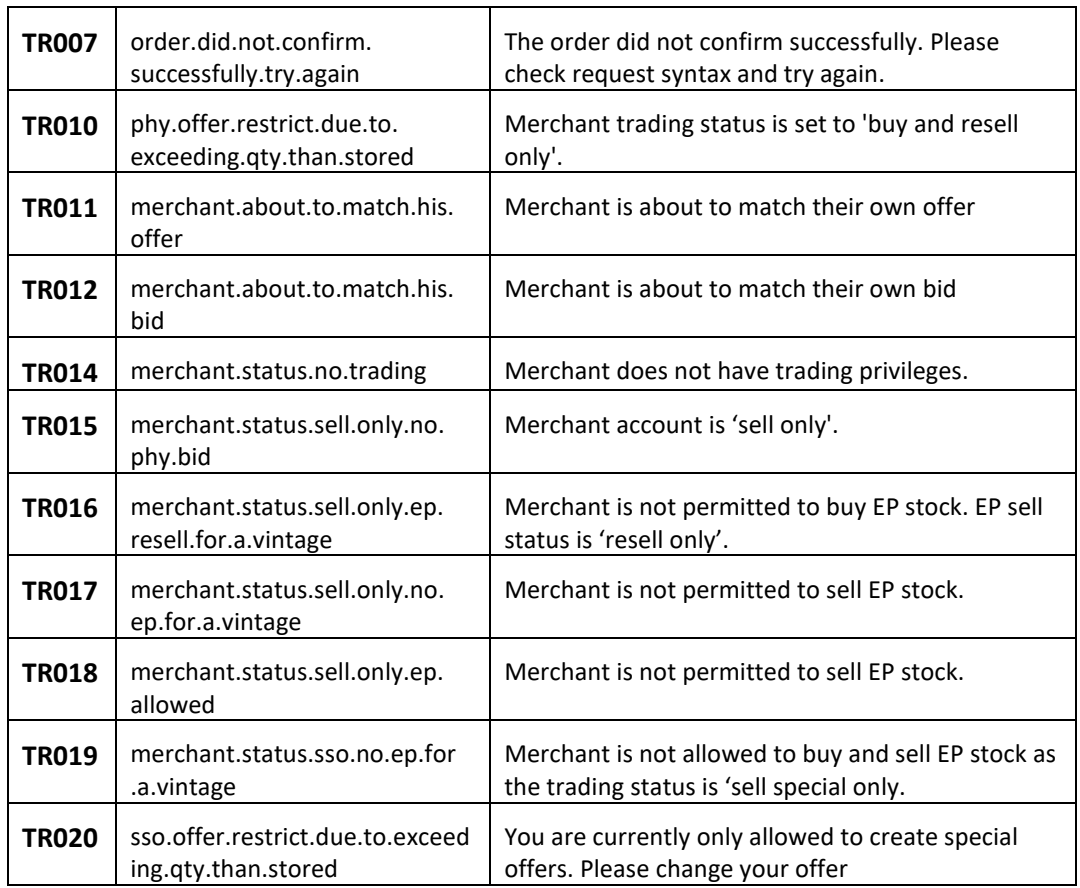

## <span id="page-11-0"></span>**8.3 HTTP Status codes**

HTTP defines a bunch of meaningful status codes that can be returned from our API. These can be leveraged to help our API Merchants/consumers route their responses accordingly:

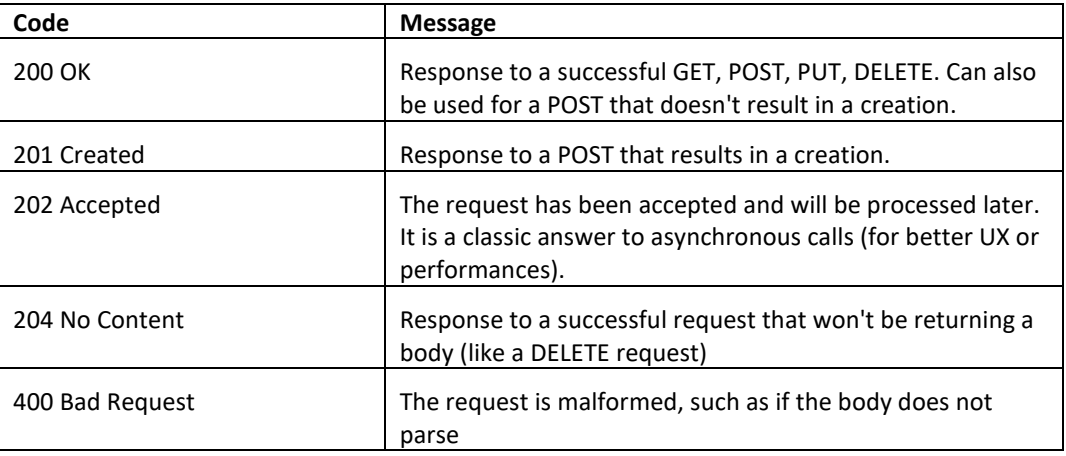

٦

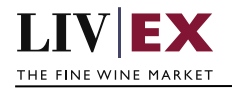

 $\Gamma$ 

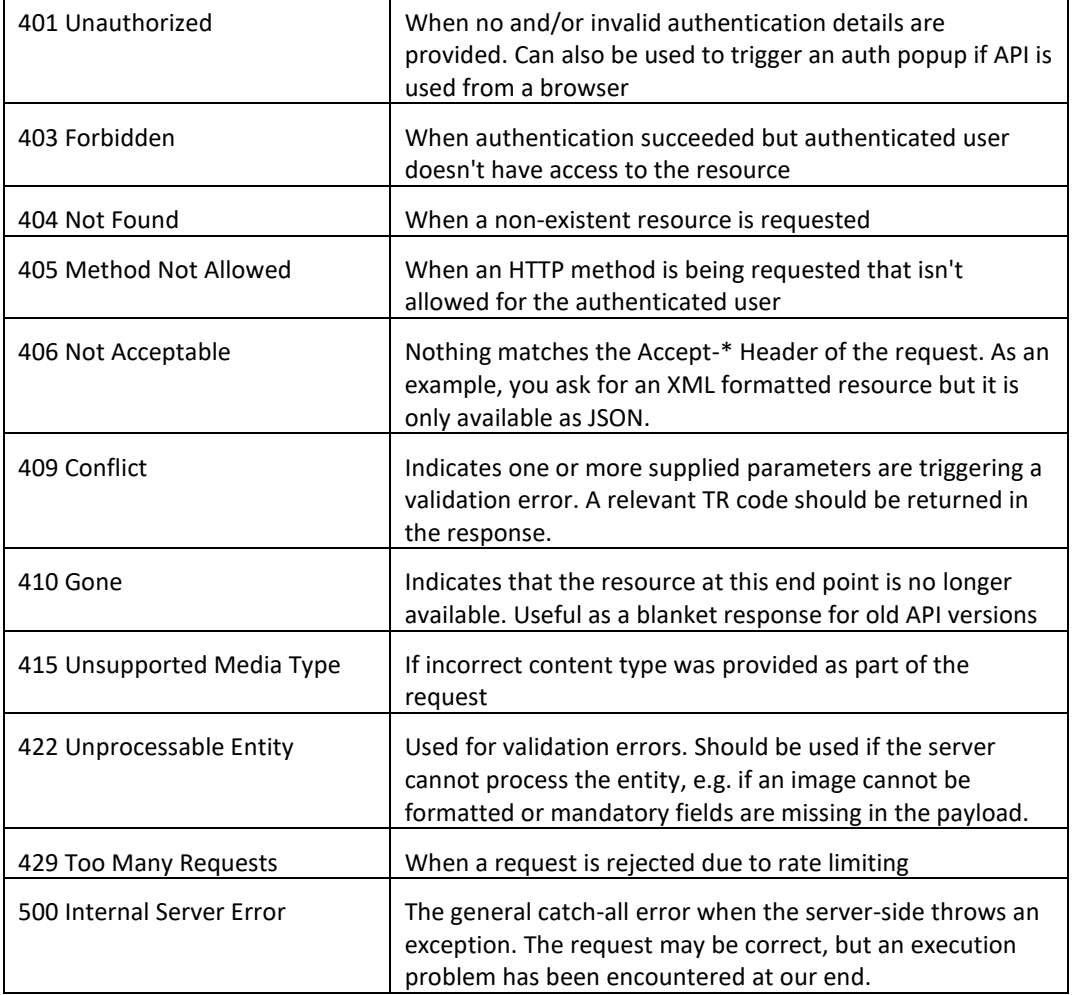

## <span id="page-12-0"></span>**9. Appendix – Special contracts types**

Special contracts (contractType = 'X') carry four attributes that define the tax status, minimum volume, lead time and condition of a specific offer. Attributes can be combined in various ways depending on the status of the stock.

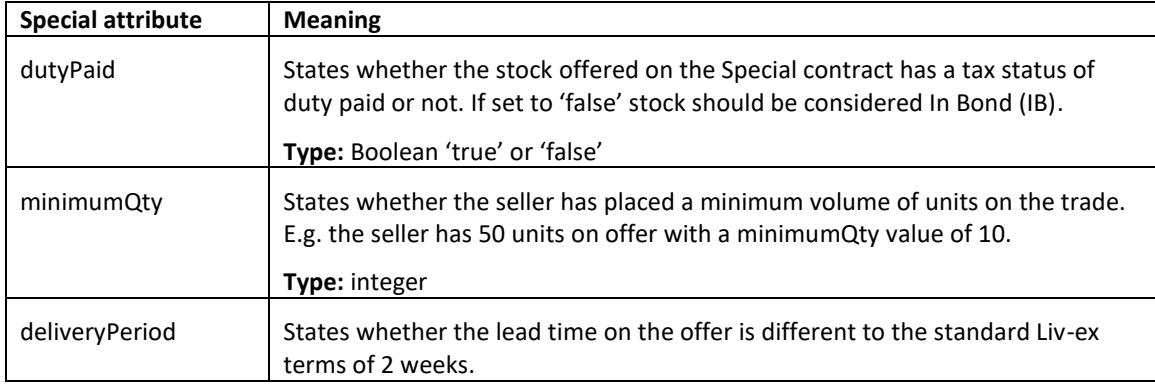

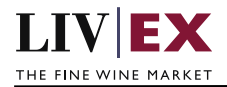

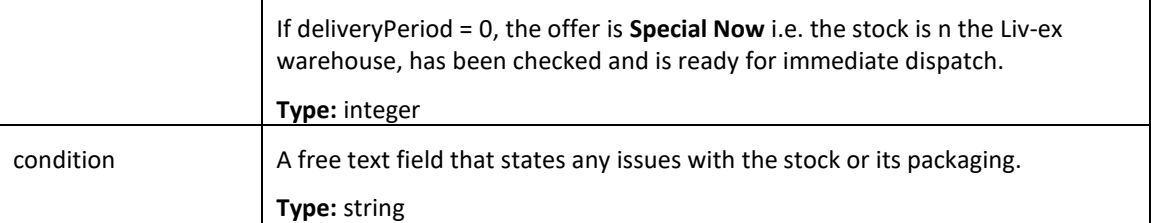

Some wine offered under a Special contract can match or exceed the Liv-ex SIB terms. Offers listed as 'Special – Now' on the exchange are the equivalent of Standard In Bond (SIB) but have the added benefit of being ready for immediate dispatch from Liv-ex warehouses.

The following combination of attributes would filter to these specific type of Special offers:

- dutyPaid = false
- minimumQty = null
- $\bullet$  delivery Period = 0
- condition = null

Offers with these flags are In Bond (IB), have no minimum quantity terms or condition issues and have already been landed and checked in the Liv-ex warehouses.